## **Fundamentals of Computer Security**

Fall 2022
Radu Sion

Signatures
Certificate Authorities
Random Numbers

#### Signatures: Overview

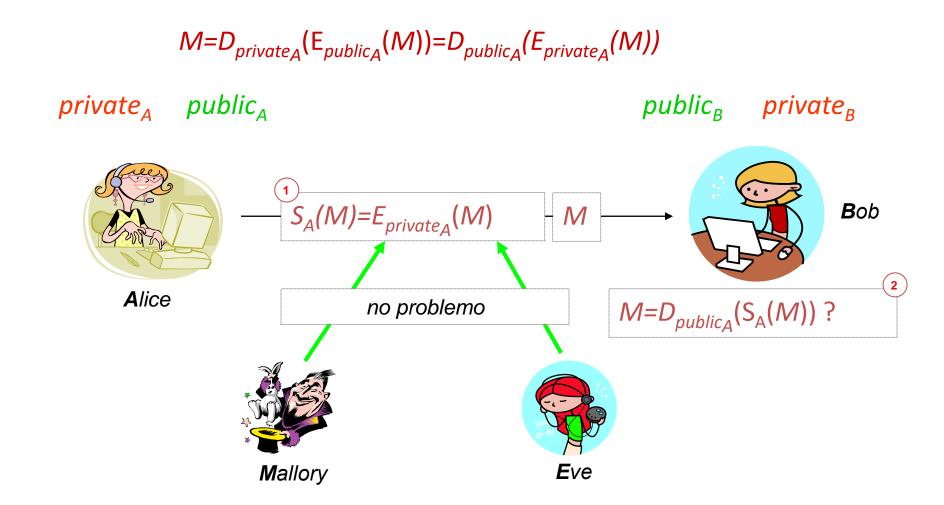

#### Main idea

Signature ...

... something that only signer can produce

... and everybody can verify

verify = check for a unique association between the signer identity, text to be "signed" and the signature.

## Order: encrypt then sign?

- Mallory: replaces signature with own!
- Other problems with RSA !!!
- Not useful: only illegible ciphertext is non-repudiable

When a principal signs material that has already been encrypted, it should not be inferred that the principal knows the content of the message.

If a signature is affixed to encrypted data, then ... a third party certainly cannot assume that the signature is authentic, so non-repudiation is lost.

### Order: Sign then encrypt?

- Malicious Bob: sureptitious forwarding
  - decrypts E<sub>publicB</sub>(S<sub>A</sub>(M))
  - produces  $E_{\text{public}_{C}}(S_{A}(M))$  and ...
  - ... sends it to Carol
  - Carol now believes Alice said M (to her)

## Fixing the mess?

- 1.  $E_{\text{publicB}}(S_A(M;B))$
- 2.  $E_{\text{publicB}}(S_A(M;A;B))$
- 3.  $S_A(E_{publicB}(S_A(M)))$
- 4.  $E_{\text{publicB}}(S_A(E_{\text{publicB}}(M)))$

## **Public Key Cryptography**

In RSA S(m)=D(m). If we sign arbitrary stuff, e.g., m=E(M), then in effect we reveal M=D(E(M))!

If you are a service, do not sign arbitrary stuff. Always sign a hash only!

Do not re-use key pair for different purposes!

## **Certificate Authority (Trent)**

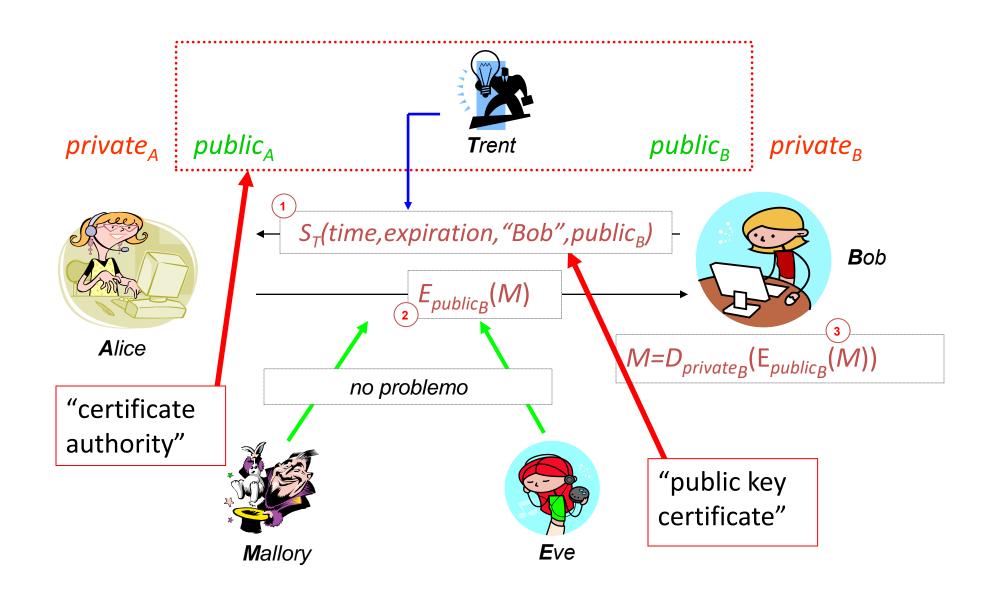

## Alice needs Trent's public key to validate received certificate:

- Needs to verify signature
- -Problem pushed "up" a level
- –Two approaches:
  - Merkle trees
  - Signature chains (\* we discuss this \*)

#### **Cross Certification**

- Multiple CAs (validation issue)
  - –Alice's CA is Trent; Bob's CA is Tim; how can Alice validate Bob's certificate?
  - Have Trent and Tim cross-certify
    - Each issues certificate for the other

## **Signature Chains**

- If we have the following certificates:
  - Trent<<Alice>>
  - Tim<<Bob>>
  - Trent<<Tim>>
  - Tim<<Trent>>
- How does Alice validate Bob's certificate?
  - Get Trent<<Tim>>
  - Use public key of Trent to validate Trent<<Tim>>
  - Use Trent<<Tim>> to validate Tim<<Bob>>

### **Key Revocation**

- Certificates invalidated before expiration
  - Usually due to compromised key
  - May be due to change in circumstance (e.g., someone leaving company)
- Problems
  - Is entity revoking certificate authorized to do so ?
  - Does revocation propagate fast enough ?
    - network delays, infrastructure problems

#### **CRLs**

- Certificate revocation list
- Online Certificate Status Protocol (RFC 2560)
- X.509: only certificate issuer can revoke
- PGP
  - -signers can revoke signatures
  - -owners can revoke certificates
    - or allow others to do so

#### PKC is expensive! Use SKC.

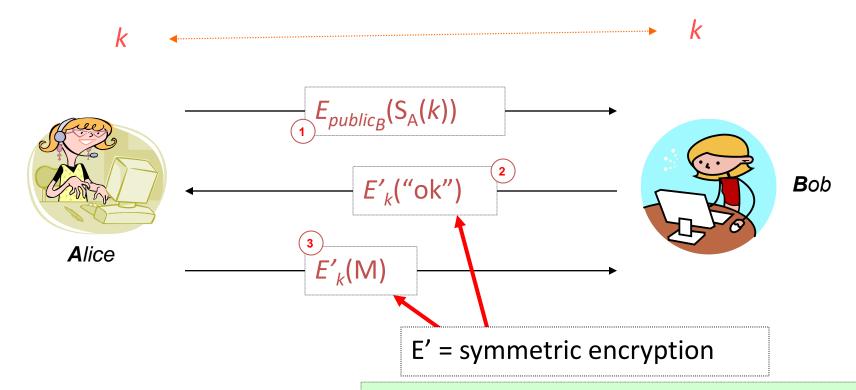

What about forward secrecy

Station to Station protocol. Use PKI for signatures, variant of Diffie Hellman for key exchange.

- Which one should come first?
- Should we maybe couple them ?
- Why ?

#### "Random"

Cryptographically random numbers: a sequence of numbers  $X_1$ ,  $X_2$ , ... such that for any integer k > 0, it is **impossible** for an observer to predict  $X_k$  even if all of  $X_1$ , ...,  $X_{k-1}$  are known.

True RNGs cannot be deterministically algorithmic in a closed system. "Anyone who considers arithmetic methods ... is in a state of sin" (von Neuman)

There exists a certain "flow" of randomness/chaos that is preserved within the system.

True randomness can only (arguably) be achieved by a hardware device that extract randomness from real-life processes (e.g. thermal noise, RF).

#### "Pseudorandom"

**Idea:** simulate a sequence of cryptographically random numbers but generate them by an algorithm.

Cryptographically pseudo-random numbers: a sequence of numbers  $X_1$ ,  $X_2$ , ... such that for any integer k > 0, it is **hard** for an observer to predict  $X_k$  even if all of  $X_1$ , ...,  $X_{k-1}$  are known.

#### **PRNGs**

Approximating randomness (e.g., attempting to achieve a uniform distribution) – will always have period (finite output space), many other defects!

#### **Examples:**

- Linear congruential generators:  $X_i = (aX_{i-1} + b) \mod n$
- Mersenne Twister (for Monte Carlo simulations)
  - make it "secure" by using a hash

#### **Best PRNGs**

Strong mixing function: function of 2 or more inputs with each bit of output depending on some nonlinear function of all input bits:

- -Examples: DES, MD5, SHA-1
- –Use on UNIX-based systems:

(date; ps gaux) | md5

## **Public Key Cryptography**

# "pseudo-random number generators exist iff. one-way functions exist"

<u>Johan Håstad</u>, Russell Impagliazzo, <u>Leonid A. Levin</u>, <u>Michael Luby</u>: A Pseudorandom Generator from any One-way Function. <u>SIAM J. Comput. 28</u>(4): 1364-1396 (1999)